# **1Z0-533Q&As**

Oracle Hyperion Planning 11 Essentials

### **Pass Oracle 1Z0-533 Exam with 100% Guarantee**

Free Download Real Questions & Answers **PDF** and **VCE** file from:

**https://www.leads4pass.com/1z0-533.html**

100% Passing Guarantee 100% Money Back Assurance

Following Questions and Answers are all new published by Oracle Official Exam Center

**C** Instant Download After Purchase

- **83 100% Money Back Guarantee**
- 365 Days Free Update

**Leads4Pass** 

800,000+ Satisfied Customers

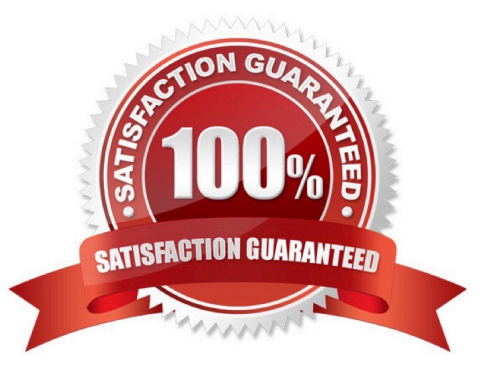

## **Leads4Pass**

#### **QUESTION 1**

You are designing a new Planning application.

Which two requirements dictate multiple plan types in a single Planning application?

A. Multiple currencies are required.

B. Currency rates must be kept in a separate database.

C. Sales are planned by product and channel, and salary expenses are planned by position.

D. Security is applied to the Entity dimension but can differ for users for accounts "sales" and "expenses".

E. You have decided to implement the Capital Expense planning module in addition to PSL budgeting.

F. Data cannot be shared across the Organization dimension.

#### Correct Answer: CE

C: When you define an entity member, you assign a plan type for which it is valid. If you do not assign a plan type to a member, that member\\'s children do not have access to that plan type. If you move a member, and the new parent of that member is valid for different plan types, then the member remains valid only for the plan types it has in common with the new parent.

Your organization may require that different entity members prepare different plans. For example, in your organization all entity members may submit expense plans, but entity members that are cost centers do not submit revenue plans.

When you define entity members you specify the plan types for which they are valid. Because data forms are associated with plan

types, this allows you to control which entity members can enter data for each plan type.

E: You would need two plan type. To add a Capital Expense plan type to an existing application see Note below.

Note: To add the Capital Asset Planning plan type to a Planning application:

1 In Performance Management Architect, select Navigate, then Administer, then Application Library.

2 In the Application Library, right-click the application to which you want to add the Capital Asset Planning plan type, select Initialize, then select Capital Asset or Workforce and Capital Asset if the application will use both plan types.

3 To confirm the initialization, click Yes.

#### **QUESTION 2**

What four read or write security assignments allow end users to be able to view at least some data?

A. At least one member in the Scenario dimension

- B. At least one member In the Version dimension
- C. At least one member in the Period dimension

D. At least one member in the Account dimension

**Leads4Pass** 

E. At least one member in the Entity- dimension

F. If security has been assigned for a Custom dimension, at least one member in the user-defined custom dimension

Correct Answer: ABEF

Scenario,Version and Entity make up a planning unit so security needs to be applied here and then also to the custom dimension if it has security.

#### **QUESTION 3**

Planning administrators can access which four administration tools via the EPM Workspace?

- A. Planning
- B. EPMA
- C. ODI
- D. LCM
- E. Calculation Manager
- F. EAS
- G. FR Studio

Correct Answer: ABDE

A: Planning is available within Oracle Enterprise Performance Management Workspace

B: Oracle Enterprise Performance Management Architect (EPMA) is accessible from the EPM Workspace.

D: The Shared Services Web application and the LCM utility communicate over TCP/IP to the EPM Workspace Core Service.

Note: One of the smartest tools Oracle/Hyperion ever integrated into its product suite was the migration utility. Overtime this has evolved to the LifeCycle Managment utility or LCM for short. Actually Oracle/Hyperion has taken it even one step

further by calling its fully integrated migration tool the BI+ Artifact LifeCycle Management utility even though they have retained the same acronym, LCM.

E: Calculation Manager was introduced in EPM workspace common Foundation Services in release 11.

Single interface for both Hyperion

Planning and Financial Management

Graphical flow provides better understanding of calculation process

Re-usable rules to share among applications

## **Leads4Pass**

#### **QUESTION 4**

You have a new Planning administrator to manage the Capital Expenditure application. He will assign security for the application as well as maintain dimensions in EPMA, Business Rules in Calculation Manager, and load data via Essbase rules files. He will not need access to other applications. Choose the two valid roles that will address part or this entire requirement.

- A. Administrator for the CapEx application
- B. Administrator for the Planning Server
- C. Provisioning Manager for the CapEx application
- D. Planning Calculation Manager for the CapEx application
- E. Dimension Editor for the CapEx dimensions
- F. Application Manager in Essbase for the CapEx dimensions

Correct Answer: DE

D: The planning Calculation Manager Administrator enables you to create business rules using Hyperion Calculation Manager.

E: The global Shared Services role of Dimension Editor creates and manages dimensions.

The global Calculation Manager administrator role enables you to create, edit and delete Planning, FinancialManagement, and Essbase objects. The Financial Management Calculation Manager administrator role enables to create, edit and delete Financial Management objects.

#### **QUESTION 5**

In a non-multicurrency Planning application, what three things happen if all options are checked for Refresh Database?

- A. Dimension and member changes are pushed to Essbase.
- B. Cell text and supporting detail changes are pushed to Essbase.
- C. Security filters for dimensions and members are pushed to Essbase.
- D. Security filters for shared members are pushed to Essbase.
- E. Data changes are pushed to Essbase.
- Correct Answer: ACD

During refresh:

\*

\*

Essbase security filters are updated (C, D)

### **https://www.leads4pass.com/1z0-533.html Leads4Pass** 2024 Latest leads4pass 1Z0-533 PDF and VCE dumps Download Currency conversion calc scripts are updated \* Accounts or associated properties are propagated from the relational database to the Essbase database \* Custom attributes are added, modified, or deleted in the Essbase database \* Exchange rate values are repopulated in the Essbase outline \* Member formulas for certain accounts are generated or updated \* Additions or changes to alias tables and their association to dimensions or members are updated (A) \* The Essbase database is restructured \* UDAs are added to the Essbase database Reference: Oracle Hyperion Planning, Fusion Edition, Creating and Refreshing Application Databases

[Latest 1Z0-533 Dumps](https://www.leads4pass.com/1z0-533.html) [1Z0-533 Practice Test](https://www.leads4pass.com/1z0-533.html) [1Z0-533 Braindumps](https://www.leads4pass.com/1z0-533.html)